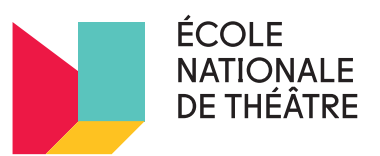

## **Un Art de famille**

**— ACTIVITÉ**

# **Portraits modernes d'animaux de compagnie et de toutous**

Par Jimmy Blais

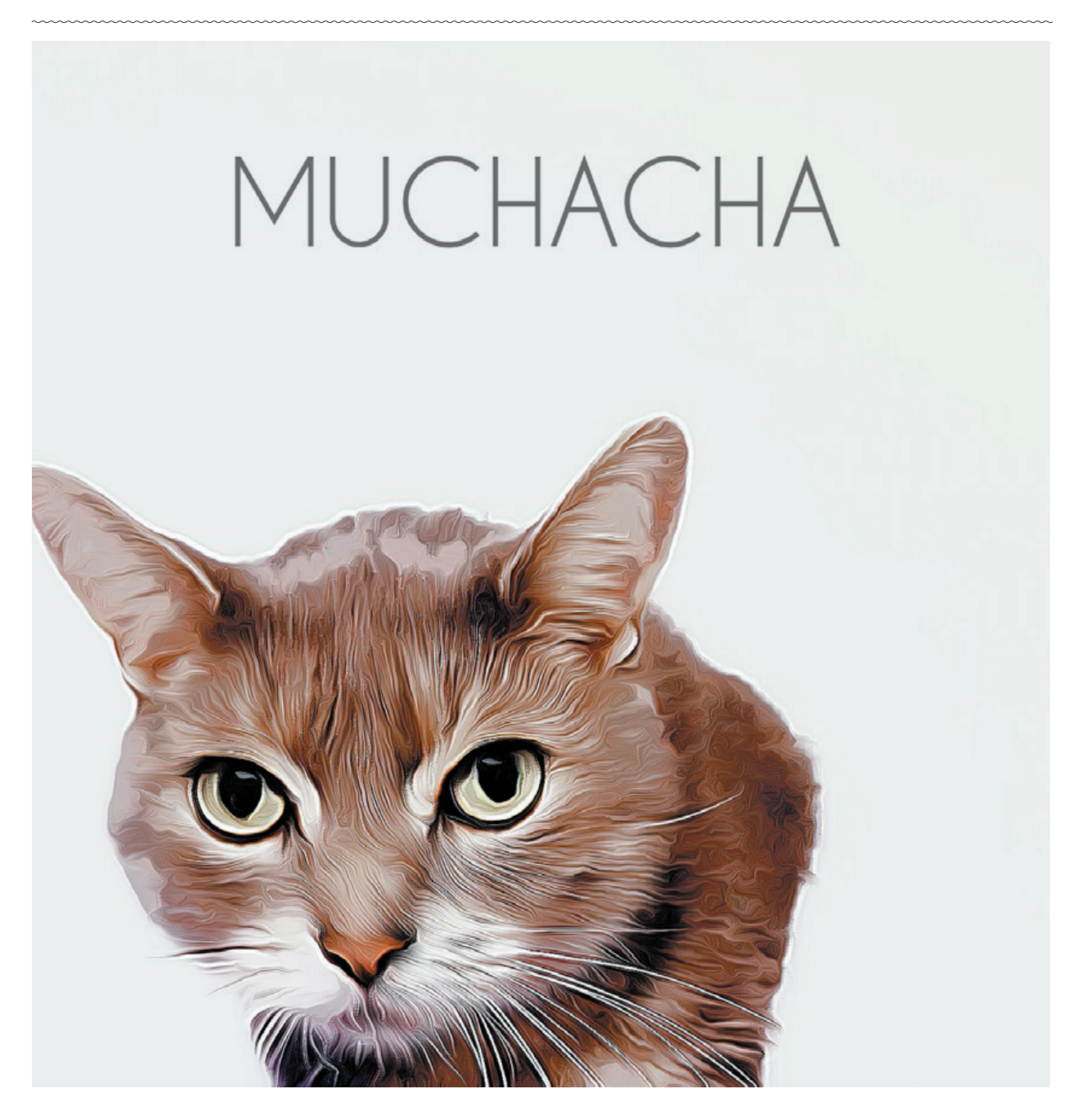

## **Qu'est-ce qu'un portrait moderne d'animal de compagnie ou de Toutou?**

- C'est tout simplement un portrait de votre animal de compagnie ou toutou, mais en beaucoup plus cool.
- C'est une façon d'apprécier vos amis préférés faisant partie de votre maisonnée et de les immortaliser à jamais de belle façon.
- C'est un cadeau parfait pour vous-même ou pour un être cher.

## **Convient pour:**

Tous les âges, avec une certaine aide parentale pour le soutien technologique.

## **Ce dont vous aurez besoin:**

- Un partenaire
- Votre animal de compagnie préféré ou toutou
- Un mur blanc vierge
- Un smartphone
- L'application Comica
- photoshop (ou application de création d'affiches)
- une imprimante
- un cadre photo

## **Étapes**

#### **Étape 1:**

Choisissez le mur parfait dans votre maison, il n'est pas nécessaire qu'il soit blanc, mais le blanc est plus facile à travailler, et il est plus abordable en ce qui concerne l'encre si vous décidez d'en imprimer une copie. Il faut également tenir compte de votre éclairage: dans un monde parfait, votre mur blanc serait face à une fenêtre. Utilisons autant de lumière naturelle que possible!

#### **Étape 2:**

Choisissez votre modèle. Que ce soit votre animal en peluche préféré ou tous vos animaux domestiques, choisissez qui aura l'honneur de passer en premier.

#### **Étape 3:**

Rassemblez votre partenaire, votre modèle et votre appareil photo et commencez à filmer.

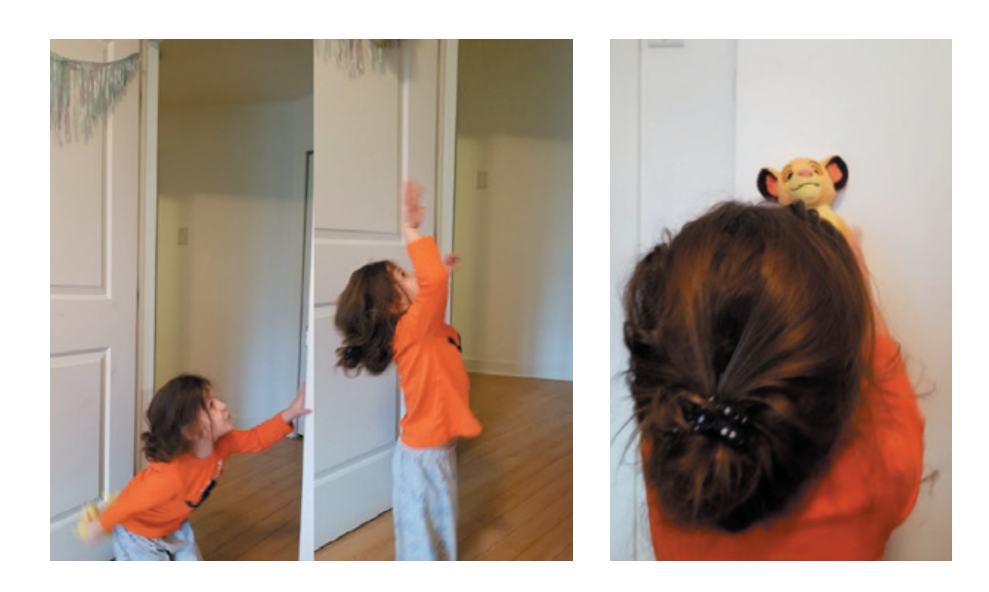

#### **1-2-3 dans les airs !**

Prenez le temps de lancer votre modèle en l'air. **Attention ! Ne faites cela qu'avec votre toutou ! Pas avec vos animaux de compagnie!** 

Une fois ceci sorti de votre système, vous pouvez demander à votre partenaire de tenir votre modèle contre votre mur bien éclairé.

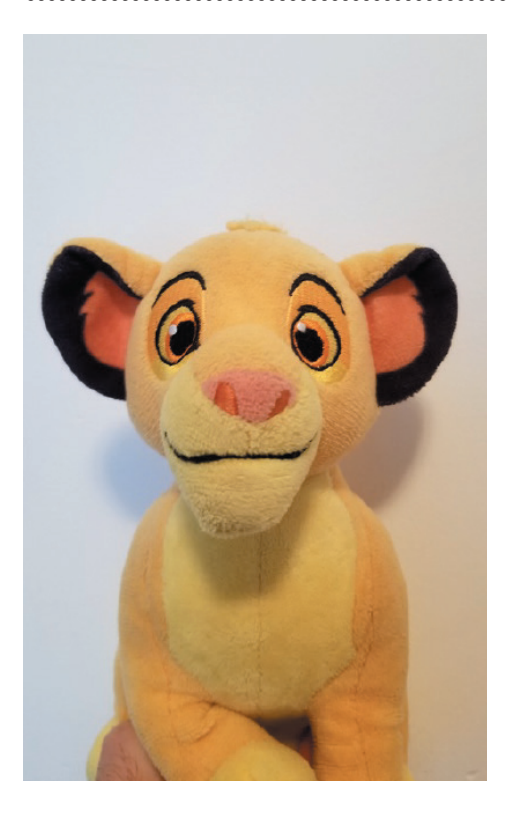

#### **Étape 3 (suite):**

Prenez la photo de votre modèle de face et laissez un espace négatif au-dessus de sa tête. Cela peut prendre quelques essais pour obtenir une belle photo nette et bien cadrée. Surtout si votre partenaire ne peut vraiment « rester immobile» que pendant 0,023 secondes.

Et si votre partenaire a «besoin» de faire une pause et de chanter une chanson, vous pouvez toujours tenir le modèle vous-même.

#### **Étape 4:**

Cette partie de l'étape 4 est facultative, mais avant de glisser un filtre sur notre photo, j'aime bien faire quelques réglages de luminosité, de contraste, de saturation, etc. Et vous pouvez utiliser n'importe quelle application photo pour faire cela. Lorsque vous êtes satisfait de vos réglages, ouvrez votre nouvelle application gratuite Comica (que vous venez de télécharger). Téléchargez votre photo depuis la galerie et appliquez le filtre de votre choix. Pour ces portraits, j'utiliserai Lucid.

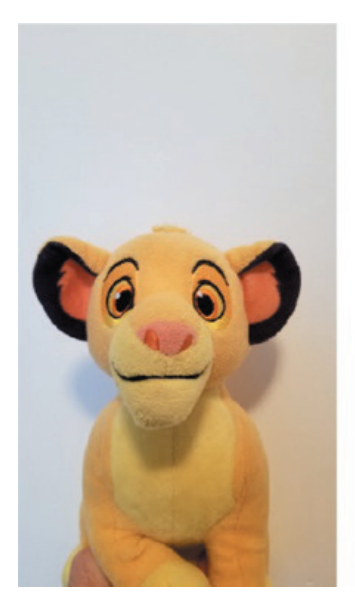

Photo Après les réglages Après le filtre Lucid

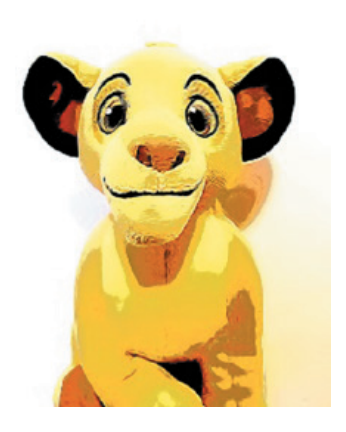

#### **Étape 5:**

Sauvegardez votre image, elle sera enregistrée dans un dossier appelé «comica» sur votre téléphone. Envoyez-la par e-mail et téléchargez-la sur votre ordinateur pour la mettre dans Photoshop pour créer les dernières retouches.

#### **Étape 6:**

Je réalise bien que tout le monde n'a pas accès à Photoshop, mais sachez que si vous ne l'avez pas, il existe des applications de création d'affiches qui vous aideront à réaliser la même chose. Pour ces instructions, j'utiliserai tout de même Photoshop.

— Ouvrez un nouveau fichier 8.5"x 11" à 300 dpi.

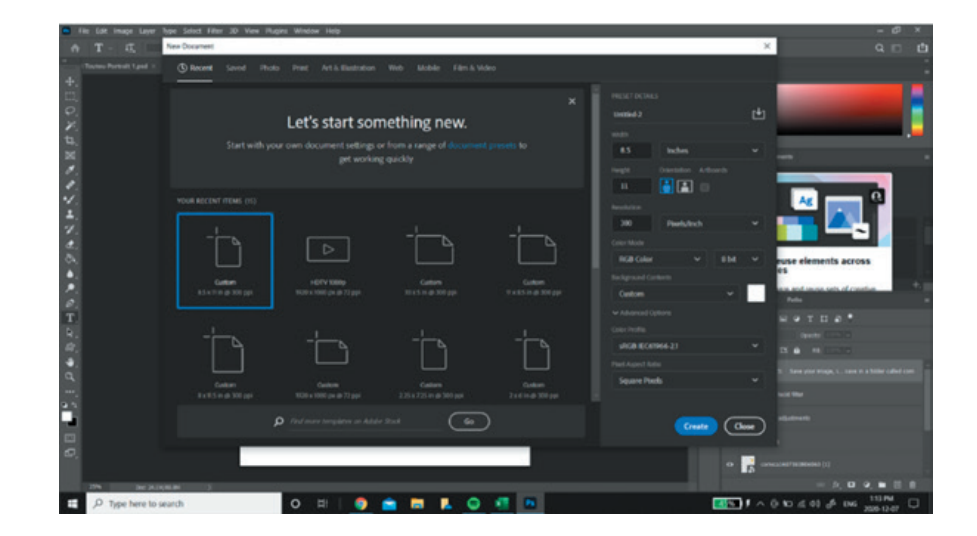

— Une fois que vous avez votre page blanche, ouvrez la photo que vous vous êtes envoyée par e-mail.

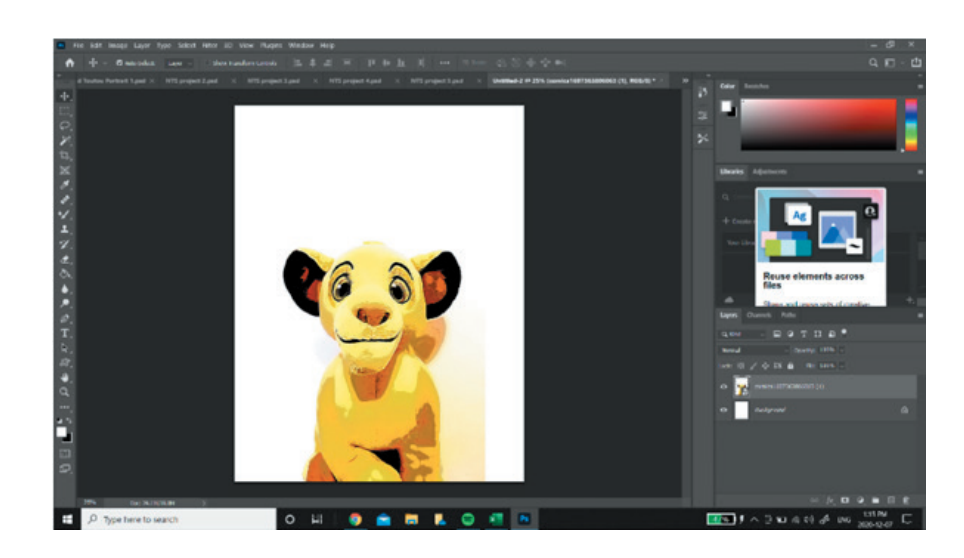

— En utilisant le curseur, faites glisser l'image vers le bas dans le cadre,

comme ceci...

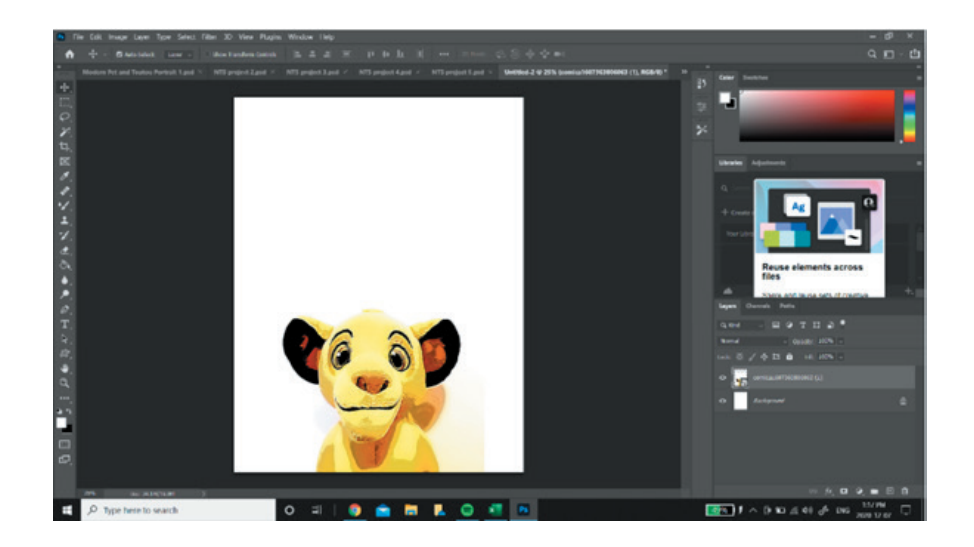

#### **Étape 6 (suite):**

Choisissez votre police et votre couleur préférées et mettez le nom de votre modèle au-dessus d'elles.

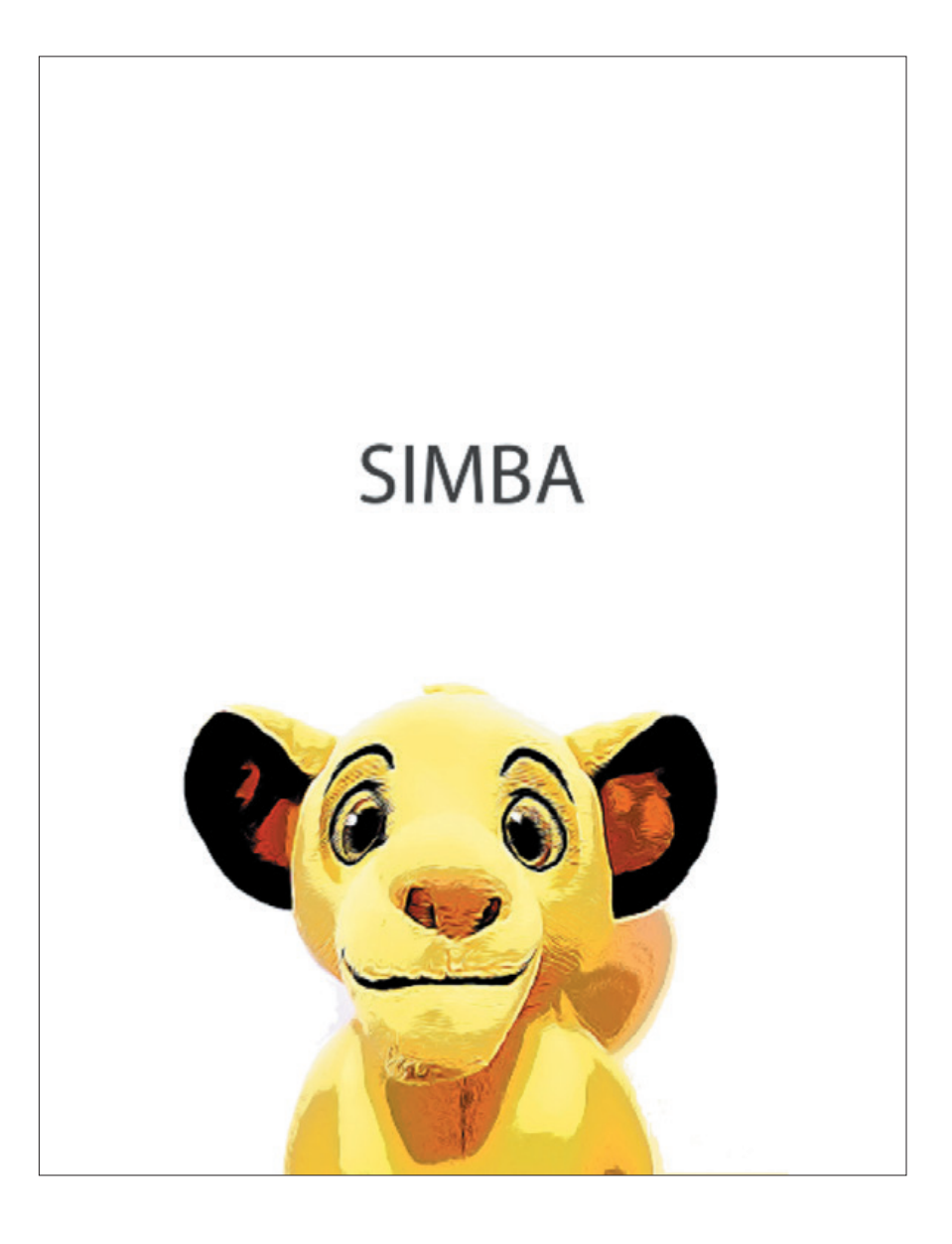

#### **Étape 7:**

Imprimer et encadrer : Je n'ai pas d'imprimante, donc je me dirige vers l'endroit pour faire des copies le plus proche, afin d'imprimer une version en couleur. Cela me coûtera quelques dollars. Vous pouvez aussi commander une impression en ligne sur papier ou sur toile.

**C'est une excellente activité, un cadeau et un bien entendu, un super souvenir.**